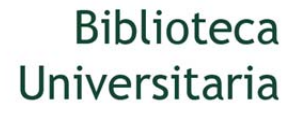

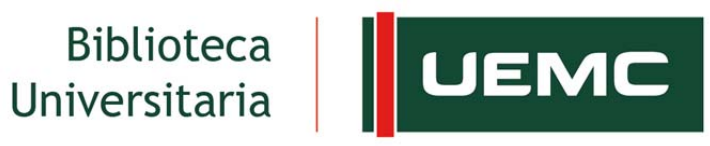

**Universidad Europea**<br>Miguel de Cervantes

Video tutorial de Acceso a las nuevas [versiones](https://www.youtube.com/watch?v=jFjW5A0JtM4&feature=youtu.be) del JCR y ESI